# **BAB III METODE PENELITIAN**

# **3.1 Metode Penelitian**

Penelitian ini menggunakan metode campuran atau disebut dengan penelitian *Mixed Methods*. Pelaksanaan penelitian metode campuran ini dengan menggabungkan metode penelitian kuantitatif dan kualitatif. Penelitian campuran merupakan suatu prosedur untuk mengumpulkan, menganalisis, dan mencampurkan metode kuantitatif dan kualitatif dalam suatu penelitian atau serangkaian penelitian untuk memahami permasalahan penelitian, (Creswell, 2015). Penelitian ini bertujuan untuk menggambarkan fenomena yang kompleks, dapat melihat perbandingan antar kasus, dan penelitian ini juga mampu menganalisis hasil gabungan dari penelitian kuantitatif dan kualitatif sehingga data akan semakin jelas dan saling melengkapi.

Hal yang perlu dilakukan pertama kali peneliti untuk mendapatkan data tersebut dengan menggunakan penelitian kuantitatif dan kedua menggunakan penelitian kualitatif yaitu model *Didactical Design Research*. DDR (*Didactical Design Research*) adalah penelitian yang mengungkap hambatan belajar (*learning obstacle*) dalam proses pembelajaran dan bertujuan untuk mengantisipasi serta meminimalisasi hambatan belajar dalam pembelajaran (Suryadi, 2010).

Menurut Suryadi (2016), Penelitian Desain Didaktis (*Didactical Design Research*) adalah penelitian yang terdiri dari tiga tahapan, yaitu: (1) analisis situasi didaktis sebelum pembelajaran yang wujudnya berupa Desain Didaktis Hipotesis termasuk ADP (Antisipasi Didaktis dan Pedagogis), (2) analisis metapedadidaktik, dan (3) analisis retrosfektif, yakni analisis yang mengaitkan hasil analisis situasi didaktis hipotesis dengan analisis metapedadidaktis. Berikut ini adalah diagram alur penelitian:

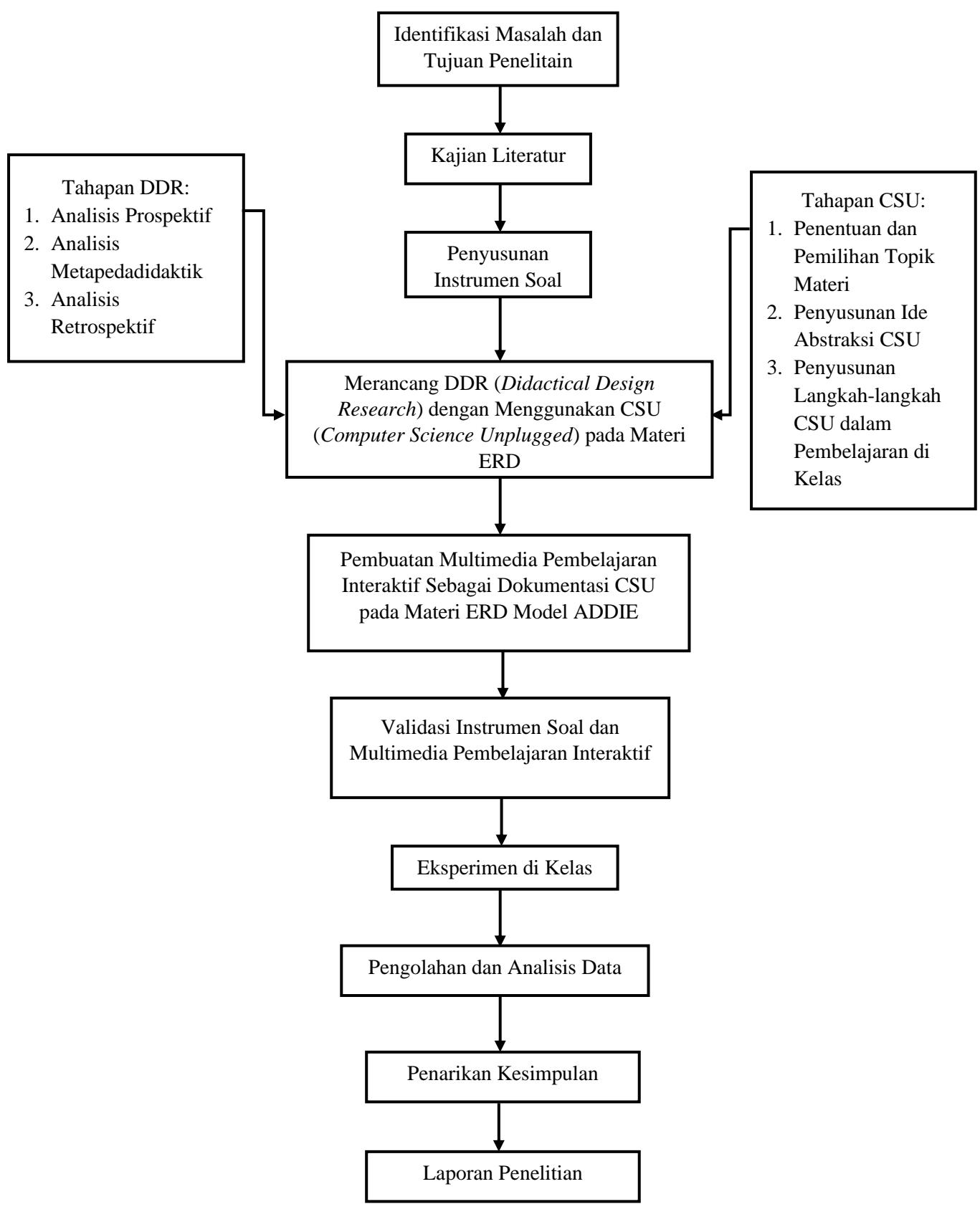

Gambar 3.1 Diagram Alur Penelitian

# **3.2 Desain Penelitian**

Agar penelitian berlangsung secara sistematis maka perlu disusun sebuah desain penelitian. Dalam penelitian ini menggunakan desain *Control Group Pretest-Posttest Design*, karena dalam rancangan ini melibatkan dua kelompok yaitu kelompok eksperimen dan kelompok kontrol. Sugiyono (2019) menjelaskan bahwa pada desain penelitian ini terdapat *pretest*sebelum diberi perlakuan sehingga hasil perlakuan dapat diketahui lebih akurat, karena dapat membandingkan dengan keadaan sebelum diberi perlakuan. *Pretest* dilakukan sebelum peserta didik diberikan perlakuan untuk mengetahui kemampuan awal, dan *Posttest* dilakukan setelah peserta didik diberikan perlakuan untuk melihat pengaruh dari perlakuan yang diberikan.

Tabel 3.1 *Control-Group Pretest-Posttest Design*

| Kelompok | Pretest | Perlakuan | Posttest |
|----------|---------|-----------|----------|
| Kе       |         |           |          |
|          |         |           |          |

(Sumber: Sugiyono, 2019)

Keterangan:

- Ke : Kelompok Eksperimen (Kelompok yang diberikan perlakuan)
- Kk : Kelompok Kontrol (Kelompok yang tidak diberikan perlakuan)
- O<sup>1</sup> : *Pretest* kelompok kelas eksperimen
- O<sup>3</sup> : *Pretest* kelompok kelas kontrol
- X : Perlakuan
- O<sup>2</sup> : *Postest* kelompok kelas eksperimen
- O<sup>4</sup> : *Posttest* kelompok kelas kontrol

Oleh karena itu desain penelitian yang harus dilakukan peneliti yaitu menentukan kelompok yang berperan sebagai kelas eksperimen dan kelas kontrol. Desain penelitian ini merupakan panduan peneliti agar melakukan penelitian sesuai prosedur atau tahapan yang sistematis. Adapun desain pada penelitian ini dapat digambarkan sebagai berikut:

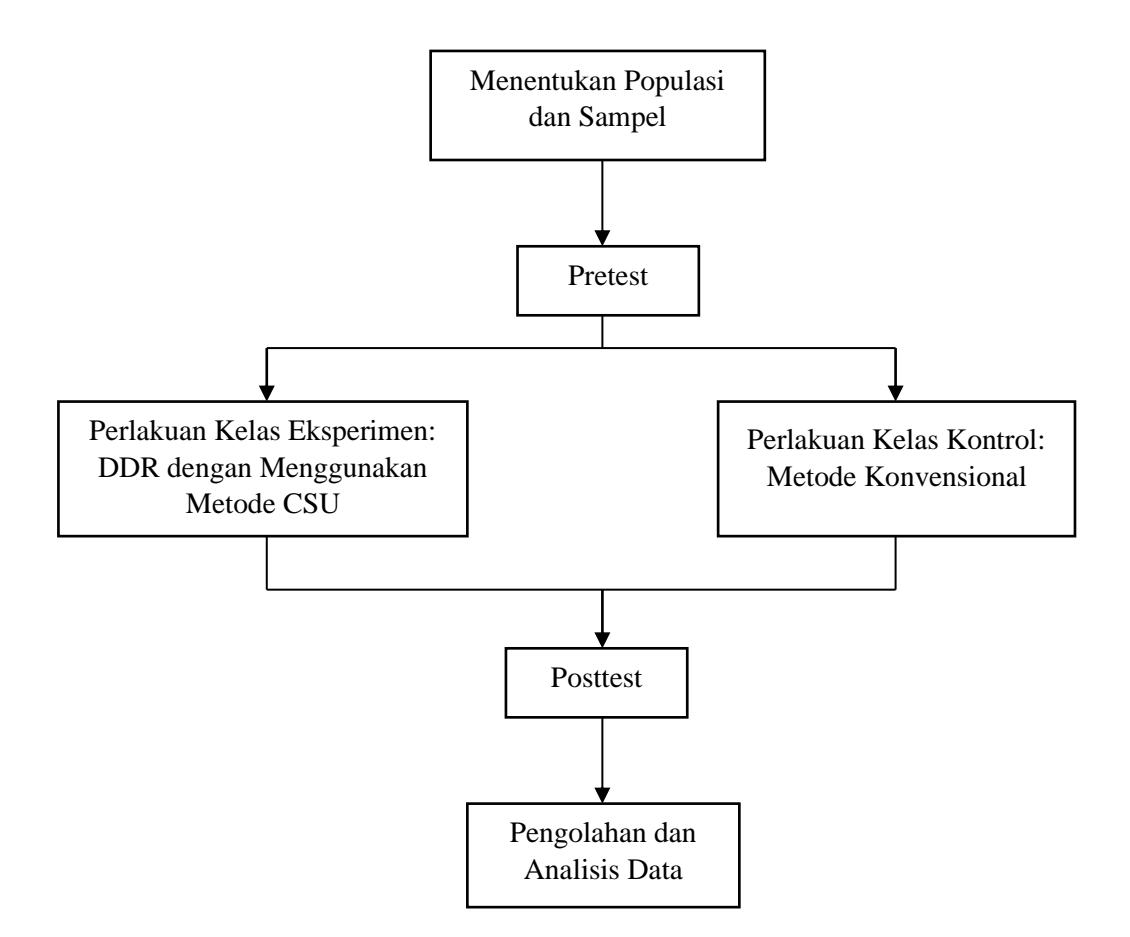

Gambar 3.2 Desain Eksperimen Penelitian

# **3.3 Prosedur Penelitian**

Mengacu pada latar belakang dan tujuan penelitian yang di mana merancang sebuah multimedia interaktif pembelajaran berdasarkan desain didaktis untuk dokumentasi pembelajaran CSU, maka metode pengembangan multimedia yang digunakan adalah ADDIE. Model pengembangan ADDIE ini dikembangkan oleh Reiser dan Mollenda yang terdiri atas lima tahap yaitu *Analysis, Design, Development, Implement*, dan *Evaluation*. Tahapan ini tidak sama sekali menghilangkan tiga tahapan penelitian desain didaktis sebelumnya melainkan peneliti mengkombinasikannya ke dalam model ADDIE sehingga poin-poin penting dalam tiga tahapan desain didaktis akan terbagi-bagi menyesuaikan tahapan model ADDIE yang ada. Menurut Baharuddin (2012), fungsi dari model ADDIE adalah suatu model yang menjadi pedoman dalam mengembangkan suatu produk.

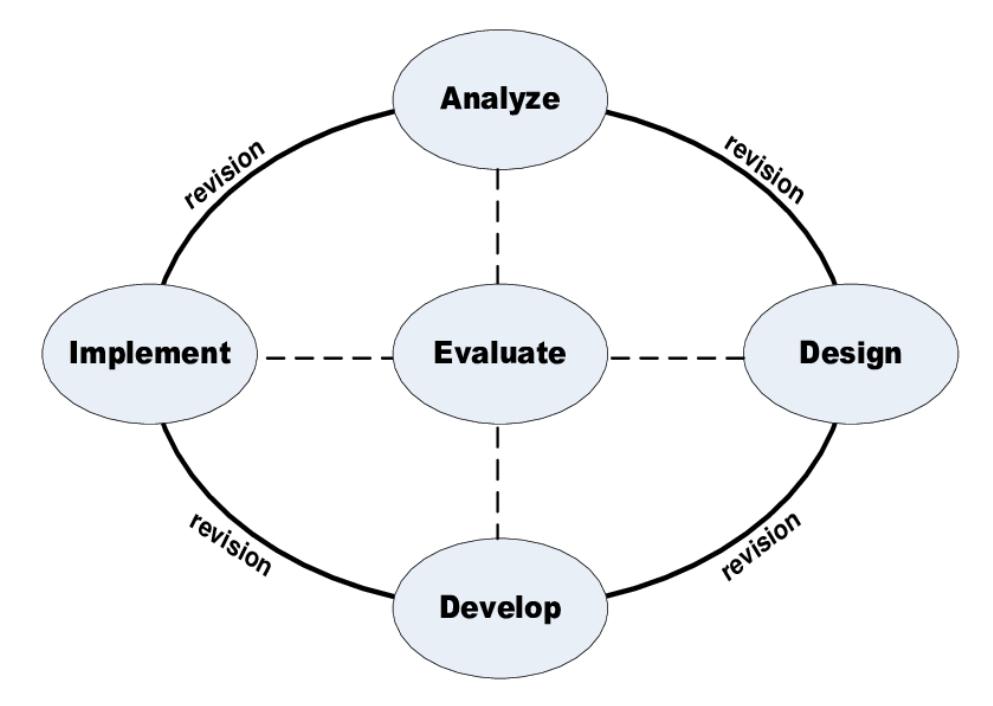

Gambar 3.3 Tahapan ADDIE

(Sumber: https://www.researchgate.net/figure/Gambar-1-Model-Pengembangan-ADDIE\_fig1\_337326454)

Berdasarkan model pengembangan ADDIE, maka terdapat lima tahapan yaitu, tahap *Analyze, Design, Development, Implementation*, dan *Evaluation*. Prosedur penelitian yang digunakan dalam penelitian ini digambarkan pada Flowchart di bawah ini. Adapun penjabaran dari spesifikasi tahapan penelitian ini yang diilustrasikan oleh gambar 3.4 akan dijabarkan sebagai berikut:

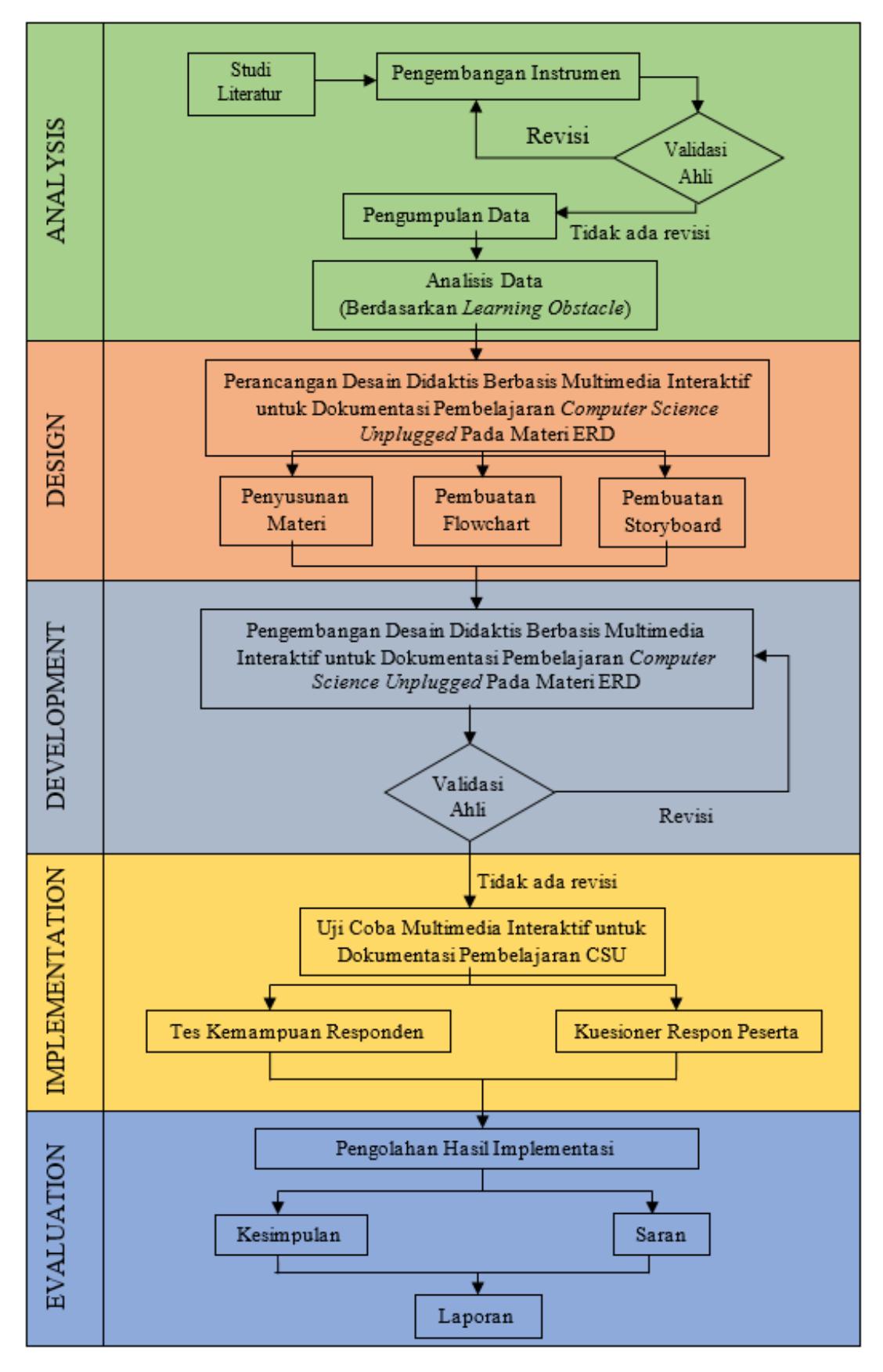

Gambar 3. 4 Prosedur Pengembangan Multimedia

# **1. Tahap Analisis**

Tahapan pertama dari penelitian ini adalah analisis. Pada tahapan studi literatur peneliti mencari teori-teori mengenai DDR (*Didactical Design Research*) dan *Computer Science Unplugged*. Studi literatur juga bertujuan untuk mencari data-data pendukung dari penelitian yang telah dilakukan sebelumnya, sumbersumber yang digunakan studi literatur ini menggunakan dari Buku, Jurnal, situssitus yang dapat dipercaya dari internet, dan sumber lain yang relevan dengan penelitian. Pada tahap ini, peneliti juga mengumpulkan materi CSU untuk menetapkan kebutuhan dalam pengembangan media pembelajaran. Tahap ini juga peneliti melakukan analisi kebutuhan materi yang akan dijadikan video animasi, ketertarikan peserta didik pada media pembelajaran interaktif dan analisis perangkat lunak yang akan dipakai untuk pembuatan video Animasi sebagai dokumentasi CSU.

# **2. Tahap Desain**

Dalam penelitian ini tahap *design* antara lain membuat susunan rancangan dalam menghasilkan produk multimedia interaktif dan video animasi yang mencakup Garis Besar Isi Media (GBIM) yang berisi apa saja yang akan ditampilkan atau disajikan dalam video animasi. Langkah yang dilakukan adalah membuat *flowchart, storyboard* dan materi secara tertulis, langkah ini meliputi: merencanakan, merancang, menulis dan menyusun tampilan, animasi, gambar, tombol navigasi, dan musik dengan menyesuaikan komponen-komponen yang akan dimuat dalam multimedia interaktif dan video animasi.

Adapun secara rinci langkah-langkah dalam tahap desain penelitian dan pengembangan ini adalah sebagai berikut:

A. Penyusunan Materi dan Instrumen Soal

Penyusunan materi bertujuan untuk menyusun materi pembelajaran yang akan diterapkan dalam multimedia dengan menggunakan CSU sebagai metode pembelajaran dan penyusunan RPP serta pembuatan instrumen soal dipakai untuk TKR Awal dan Akhir pada tahapan implementasi.

# B. *Layout*

Dalam tahap *layout* ini membuat dan mendesain tampilan seperti membuat karakter peserta didik, karakter guru, *background* kelas, *asset* alat dan bahan pada proses pembelajaran CSU. Selain mendesain tampilan pembuatan *layout* untuk tahapan CSU dalam proses pembelajaran yang nantinya bisa digunakan sebagai pegangan guru untuk mengajar di kelas dengan menggunakan CSU.

# C. *Storyboard*

*Storyboard* adalah suatu rancangan antarmuka (*interface*) yang berisikan sketsa gambar, durasi, dan narasi untuk mendeskripsikan setiap *scene.* Pada setiap *scene* meliputi visual, audio, durasi, narasi dan keterangan lainnya yang terdapat dalam multimedia pembelajaran interaktif yang akan dibuat.

#### D. *Flowchart*

*Flowchart* yaitu alur program yang dibuat mulai dari pembuka (*start*), isi sampai keluar program (*exit/quit*) dalam multimedia interaktif. Gambaran alur tersebut sebagai gambaran umum multimedia interaktif yang akan digambarkan dalam bentuk simbol-simbol dan saling terhubung sesuai aktivitas sehingga memudahkan pembaca memahami alur animasi secara keseluruhan.

# **3. Tahap Pengembangan**

Pada tahap pengembangan ini multimedia interaktif sudah mulai dibuat. Rancangan mulai dari *flowchart* dan *storyboard* yang sudah dibuat pada tahap desain. Tahap ini memproduksi Animasi berdasarkan Garis Besar Isi Media yang dituangkan dalam *flowchart*, *storyboard* dan materi. Jadi dalam tahap desain ini perancangan desain pada tahap sebelumnya diwujudkan ke dalam sebuah produk berdasarkan *storyboard* yang sudah dibuat. Kemudian, melakukan audio *dubbing*  untuk mengisi suara setiap karakter dari peserta didik dan guru. Setelah itu, pembuatan animasi dibuat menggunakan bantuan software *Adobe After Effect*. Setelah semua video animasi selesai dibuat, maka disatukan dalam bentuk multimedia interaktif yang dibuat menggunakan software *Unity*.

Tahapan selanjutnya adalah melakukan pengujian media atau validasi oleh ahli media. Pengujian ini dilakukan oleh 2 dosen ahli. Proses ini bertujuan untuk mendapatkan saran atau rekomendasi pengembangan media dari dosen ahli sehingga media yang dibuat dapat diterapkan di sekolah.

Setelah selesai validasi media, kemudian tahap selanjutnya adalah melakukan revisi atau perbaikan sesuai dengan saran atau rekomendasi dari dosen ahli. Proses

pengujian media dan revisi terus dilakukan hingga dosen ahli menilai media layak untuk diterapkan di sekolah.

# **4. Tahap Implementasi**

Setelah multimedia pembelajaran interaktif layak digunakan berdasarkan validasi ahli dan telah diperbaiki maka tahapan selanjutnya adalah tahap implementasi, di mana penelitian ini terbagi menjadi dua bagian yaitu kelas kontrol dan kelas eksperimen.

# a. Kelas Kontrol

Pada kelas kontrol ini terdapat 3 tahapan. Yang pertama yaitu TKR Awal di mana pada tahapan ini peneliti memberikan tes awal yang digunakan untuk mengetahui kemampuan masing-masing individu.

Setelah diberikan tes awal, kemudian mendapatkan pembelajaran dengan menggunakan metode konvensional untuk mata pelajaran Basis Data materi ERD. Setelah diberikan perlakuan, kemudian masing-masing responden diminta untuk mengerjakan TKR Akhir yang di mana digunakan untuk mengetahui hasil akhir dari pembelajaran sebelumnya.

## b. Kelas Eksperimen

Pada kelas eksperimen, tahap implementasi ini dilakukan untuk mengetahui tanggapan peserta didik dengan multimedia interaktif sebagai bahan ajar untuk pembelajaran materi ERD. Setelah peserta didik melakukan pembelajaran dengan multimedia interaktif, peserta didik akan diberikan TKR (Tes Kemampuan Responden) Akhir untuk mengetahui pemahaman peserta didik dan angket untuk memberikan tanggapan mereka setelah menggunakan multimedia.

#### **5. Tahap Evaluasi**

Pada tahap evaluasi dilakukan untuk mengetahui hasil dari penelitian yang telah dilakukan dengan cara mengolah dan menganalisis data yang diperoleh dari Tes Kemampuan Responden Akhir untuk mengukur peningkatan hasil belajar peserta didik terhadap multimedia interaktif berdasarkan desain didaktis. Tahap ini juga dilakukan untuk mengetahui kelebihan dan kelemahan dari multimedia yang dikembangkan, sehingga dapat dilakukan perbaikan terhadap multimedia pembelajaran berdasarkan penilaian para ahli dan penilaian menurut peserta didik pada tahap implementasi. Kemudian memberikan kesimpulan berdasarkan hasil yang diperoleh dari semua tahapan dan memberikan saran terhadap aspek penelitian yang dapat dijadikan sebagai masukan dalam proses pengembangan multimedia yang lebih baik. Pada tahap ini juga, peneliti mengolah hasil dari angket dan wawancara. Kemudian berdasarkan hasil yang didapat dari instrumen tersebut, peneliti akan mengetahui kelebihan maupun kekurangan yang dimiliki oleh video animasi ini yang nantinya akan digunakan sebagai bahan rekomendasi untuk penelitian selanjutnya.

#### **3.4 Populasi dan Sampel**

Populasi dalam penelitian ini adalah para peserta didik program keahlian Rekayasa Perangkat Lunak SMK Prakarya Internasional kelas XII RPL 1 dan kelas XII RPL 2.

Sampel yang digunakan pada penelitian ini yaitu teknik *purposive sampling*. Penggunaan dengan *purposive sampling* ini berdasarkan atas tujuan tertantu. *Purposive sampling* adalah teknik pemilihan sampel dengan pertimbangan tertantu (Sugiyono, 2019). Pada penelitian ini sampel yang dipilih yaitu peserta didik sudah mempelajari mata pelajaran Basis Data materi ERD dan peserta didik yang belum mencapai nilai KKM berdasarkan TKR Awal yang dilakukan. Maka didapatkan 20 orang peserta didik kelas XII RPL 1 sebagai kelas kontrol dan 20 orang peserta didik kelas XII RPL 2 sebagai kelas eksperimen.

# **3.5 Instrumen Penelitian**

Instrumen penelitian yang digunakan dalam penelitian ini digunakan untuk mengukur beberapa variabel yang ingin diteliti. Berikut instrumen yang digunakan dalam penelitian ini:

# **3.5.1 Instrumen Tes**

Instrumen tes pada penelitian ini penulis sebut sebagai Tes Kemampuan Responden (TKR). TKR dilakukan sebanyak dua kali, yaitu TKR awal dan TKR akhir. Pada TKR awal, instrumen tes ini digunakan untuk menggali *learning obstacle* pada materi ERD. Sedangkan pada TKR akhir, instrumen tes ini digunakan untuk mengetahui apakah *learning obstacle* tersebut masih ada atau tidak setelah implementasi desain didaktis.

# **3.5.2 Instrumen Wawancara**

Instrumen yang digunakan dalam studi lapangan adalah dengan menggunakan wawancara tidak struktur dikarenakan setiap peserta didik akan ditanya dengan pertanyaan yang berbeda sesuai dengan jawaban dari peserta didik dan panduan yang dipakai untuk wawancara tidak terstruktur ini adalah jawaban saat peserta didik melakukan TKR awal. Wawancara diberikan kepada peserta didik yang telah menyelesaikan soal-soal TKR awal, sehingga diharapkan peserta didik yang bersangkutan masih mengingat dan mampu menjelaskan jawabannya atas penyelesaian soal-soal TKR tersebut. Wawancara ini bertujuan untuk mengetahui lebih mendalam terkait hambatan belajar dari setiap peserta didik pada materi ERD.

Wawancara tidak hanya dilakukan pada peserta didik melainkan juga pada guru. Namun, pedoman wawancara untuk guru bersifat semi-terstruktur (terlampir). Pokok atau kerangka utama pertanyaan telah dipersiapkan sebelumnya namun tidak menutup kemungkinan untuk berkembang berdasarkan respon partisipan dalam wawancara.

#### **3.5.3 Instrumen Validasi Media**

Instrumen validasi media digunakan untuk mengetahui penilaian ahli materi dan ahli media terhadap multimedia interaktif yang sudah dikembangkan, sehingga selanjutnya dapat digunakan dalam penelitian. Instrumen validasi ahli terhadap multimedia ini berupa isian yang didapat dari Multimedia Mania 2004 - *Judge's Rubric North Carolina State University*. Instrumen ini bertujuan untuk mengetahui penilaian ahli terhadap aspek-aspek yang terdapat pada media. Adapun penilaiannya berupa poin-poin yang dikategorikan ke dalam beberapa teknis, elemen dalam multimedia, dan struktur dari informasi.

# **3.6 Teknik Analisis Data**

Teknik analisis data yang akan digunakan untuk penelitian ini adalah analasis data instrumen lapangan, analisis data instrumen soal, analisis data validasi ahli, analisis data tanggapan peserta didik, analisis data uji normalitas, analisis data uji homogenitas, analisis data uji hipotesis dan analisis data uji gain. Adapun penjelasan mengenai instrumen-instrumen tersebut dijelaskan pada sub bab di bawah ini.

# **3.6.1 Analisis Data Studi Lapangan**

Instrumen yang digunakan untuk studi lapangan merupakan wawancara tidak terstruktur kepada guru mata pelajaran Basis Data. Hasil dari wawancara pertimbangan untuk membuat desain didaktis menggunakan CSU yang akan diimplementasikan ke dalam multimedia interaktif.

# **3.6.2 Analasis Instrumen Soal**

Data dari instrumen soal diambil dari hasil pengujian terlebih dahulu kepada peserta didik yang telah mempelajari mata pelajaran Basis Data. Adapun jenis-jenis pengujian yang digunakan peneliti adalah sebagai berikut:

# **1. Uji Validitas Instrumen**

Pada penelitian ini uji validitas digunakan untuk mengukur kevalidan data dari variabel yang diteliti dengan tepat dan juga untuk memeriksa kelengkapan data. Untuk menguji validitas data peneliti menggunakan rumus korelasi *Product Moment Pearson* (Arikunto, 2013):

Rumus 3.1 Uji Validitas

$$
r_{xy} = \frac{N\Sigma XY - (\Sigma X)(\Sigma Y)}{\sqrt{\{N\Sigma X^2 - (\Sigma X)^2\} \{N\Sigma Y^2 - (\Sigma Y)^2\}}}
$$

(Sumber: Arikunto, 2019, hlm. 213)

Keterangan:

 $r_{xy}$  = Koefisien korelasi yang dicari

 $N =$ Banyaknya peserta didik yang mengikuti tes

*X =* Nilai tiap butir soal

*Y =* Nilai total tiap peserta didik

Nilai r<sub>xy</sub> yang diperoleh dapat diinterpretasikan untuk menentukan validitas butir soal dengan menggunakan kriteria pada tabel 3.2 (Arikunto, 2019):

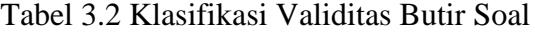

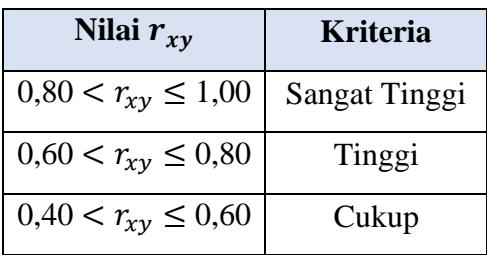

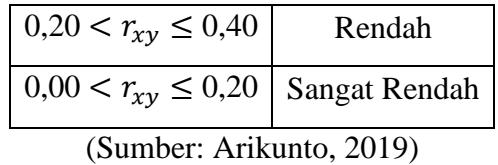

# **2. Uji Reliabilitas Instrumen**

Pada penelitian ini, uji reliabilitas digunakan untuk menguji tingkat konsistensi data ketika digunakan pada subjek yang berbeda, tempat yang berbeda dan waktu yang berbeda. Pengujian reliabilitas menggunakan rumus K-R 20 Richardason sebagai berikut:

Rumus 3.2 Menentukan Reliabilitas

$$
r_{11}=\Bigl[\frac{n}{n-1}\Bigr]\Bigl[\frac{S_t^2-\sum p_iq_i}{s_t^2}\Bigr]
$$

(Sumber: Arikunto, 2019)

Keterangan:

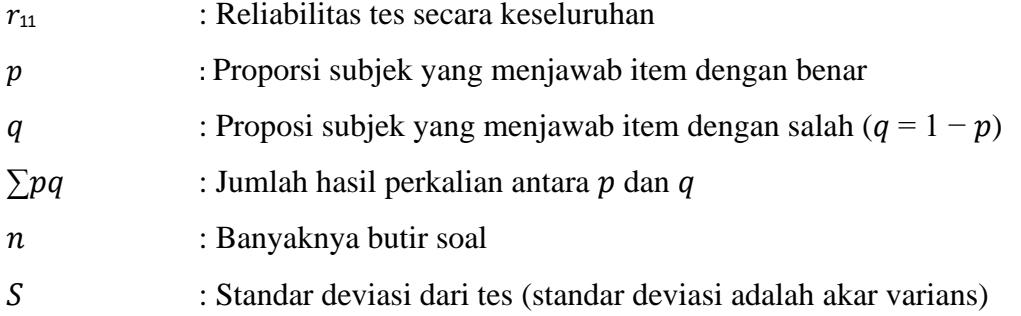

#### **3. Uji Tingkat Kesukaran**

Pada penelitian ini indeks kesukaran digunakan untuk mengukur tingkat kesukaran dari suatu soal. Soal yang baik adalah soal yang tidak terlalu mudah atau tidak terlalu sulit atau sukar. Pengujian indeks kesukaran menggunakan rumus sebagai berikut:

Rumus 3.3 Menentukan Tingkat Kesukaran

$$
P = \frac{B}{\text{JS}}
$$

Sumber: (Arikunto, 2019)

Keterangan:

*P* : Indeks kesukaran

- *B* : Banyaknya peserta didik yang menjawab soal dengan benar
- *JS* : Jumlah seluruh peserta didik peserta tes

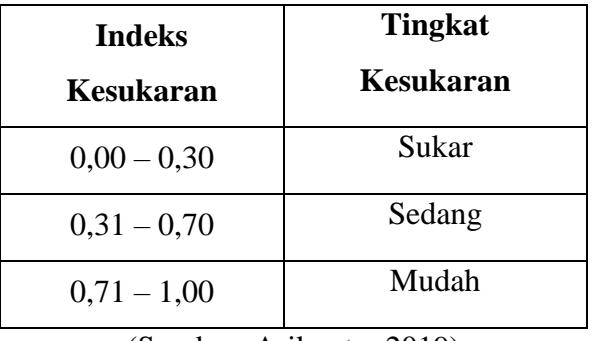

Tabel 3.3 Klasifikasi Indeks Kesukaran

(Sumber: Arikunto, 2019)

# **4. Uji Daya Pembeda**

Pada penelitian ini daya pembeda digunakan untuk menguji butir soal agar dapat membedakan peserta didik yang berkemampuan tinggi dengan peserta didik yang berkemampuan rendah. Untuk mengukur daya pembeda dari suatu soal, peneliti menggunakan rumus daya pembeda dengan berbantuan program *Microsoft Excel 2016*. Berikut rumus yang digunakan untuk menentukan daya pembeda soal:

Rumus 3.4 Daya Pembeda  
\n
$$
D = P_A - P_B
$$
\n
$$
D = \frac{B_A}{f_A} - \frac{B_B}{f_B}
$$

(Sumber: Arikunto, 2019)

Keterangan

- *D* : Daya pembeda soal
- *P<sup>A</sup>* : Banyaknya peserta kelompok atas yang menjawab salah
- *P<sup>b</sup>* : Banyaknya peserta kelompok bawah yang menjawab salah
- *J<sup>A</sup>* : Jumlah semua peserta yang termasuk kelompok atas
- *J<sup>B</sup>* : Jumlah semua peserta yang termasuk kelompok bawah
- *B<sup>A</sup>* : Banyaknya peserta kelompok atas yang menjawab dengan benar butir item
- *B<sup>b</sup>* : Banyaknya peserta kelompok bawah yang menjawab dengan benar butir item

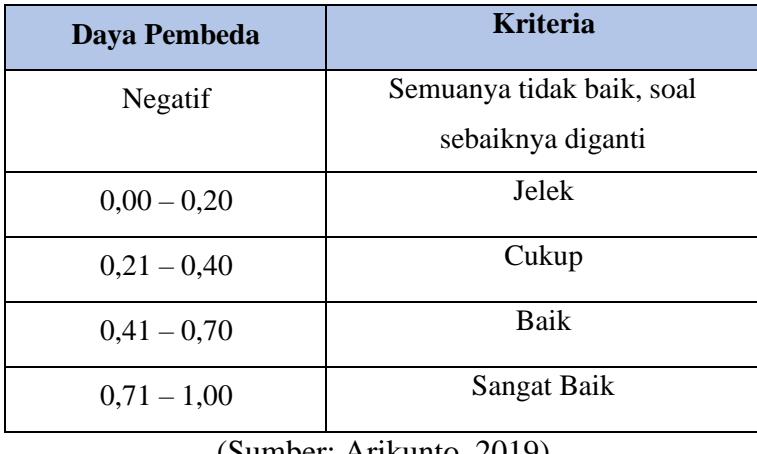

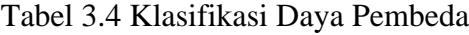

(Sumber: Arikunto, 2019)

# **3.6.3 Analisis Data Instrumen Validasi Ahli**

Analisis data instrument validasi ahli menggunakan *rating scale* baik validasi media maupun ahli materi. Sugiyono (2019) menjelaskan bahwa perhitungan rating scale ditentukan dengan rumus berikut:

Rumus 3.5 Presentase Skor Kategori Data

$$
P = \frac{skor \; hasil \; pengumpulan \; data}{skor \; ideal} \times 100\%
$$

(Sumber: Sugiyono, 2019)

Keterangan:

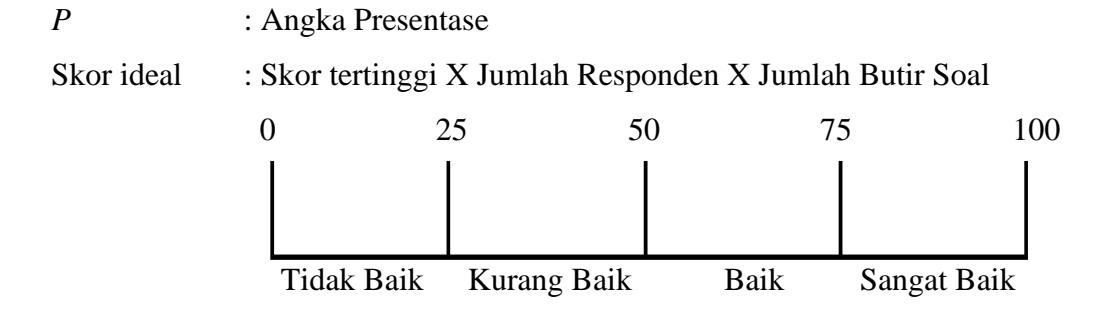

Gambar 3. 5 Skala Skor Kategori Data

Berikut tabel klasifikasi Nilai Hasil Validasi:

Tabel 3.5 Klasifikasi Nilai Hasil Validasi

| Skor Presentase (0%) | Kriteria    |  |
|----------------------|-------------|--|
| $0 - 25$             | Tidak Baik  |  |
| $25 - 50$            | Kurang Baik |  |

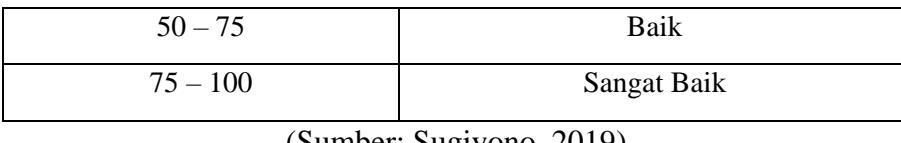

(Sumber: Sugiyono, 2019)

# **3.6.4 Analisis Data Instrumen Tanggapan Peserta didik**

Analisis instrumen peserta didik digunakan untuk mengetahui pandangan peserta didik terhadap multimedia interaktif yang telah digunakan. Instrumen yang digunakan adalah *Student Cheklist* yang terdiri dari dua pilihan jawaban yaitu ya dan tidak. Jika pilihan ya mendapatkan skor 1 dan tidak mendapatkan skor 0. Setelah diperoleh skor, selanjutnya dilakukan perhitungan menggunakan rumus:

Rumus 3.6 Persentase Skor Kategori Data Instrumen Tanggapan Peserta didik

$$
P = \frac{skor \; hasil \; pengumpulan \; data}{skor \; ideal} \times 100\%
$$

(Sumber: Sugiyono, 2019)

Keterangan:

P : Angka persentase

skor ideal : Skor tertinggi tiap butir x jumlah butir pernyataan x jumlah responden

# **3.6.5 Uji Normalitas**

Uji normalitas dilakukan untuk melihat bahwa data yang diperoleh tersebar secara normal atau untuk memeriksa keabsahan sampel. Pengujian normalitas data dalam penelitian ini dilakukan menggunakan bantuan SPSS 18.

Banyak cara yang dapat digunakan untuk melakukan pengujian normalitas sampel, peneliti menggunakan uji normalitas dengan Kolmogorov-Smirnov dengan rumus:

Rumus 3.7 Uji Normalitas

$$
KS = 1,36 \sqrt{\frac{n_{1+n2}}{n_{1xn2}}}
$$

Keterangan:

KS : Kolmogorov-Smirnov yang dicari

n<sup>1</sup> : Jumlah sampel yang diobservasi/diperoleh

n<sup>2</sup> : Jumlah sampel yang diharapkan

# **3.6.6 Uji Homogenitas**

Dalam uji homogenitas, peneliti menggunakan SPSS 18. Pengujiam ini dilakukan untuk mengetahui homogen atau tidaknya data. Peneliti menggunakan Uji Homogenitas ANOVA berdasarkan asumsi (Uyanto, 2006):

- Jika nilai signifikan <0.05 maka dikatakan varian dari dua atau lebih kelompok populasi data adalah tidak sama.
- Jika nilai signifikan >0.05 maka dikatakan varian dari dua atau lebih kelompok populasi data adalah sama.

### **3.6.7 Uji Hipotesis**

Uji hipotesis dilakukan untuk mengetahui peningkatan pemahaman yang dialami peserta didik melalui nilai signifikansi. Peneliti melakukan pengolahan data menggunakan SPSS 18. Uji hipotesis ini menggunakan uji-t (*independent uji test*) yaitu menguji perbedaan rata-rata dua kelompok yang saling bebas. Untuk uji-t digunakan dasar pengambilan keputusan sebagai berikut:

- $t<sub>hitung</sub> > t<sub>table1</sub>$  maka  $H<sub>0</sub>$  ditolak
- $t<sub>hitung</sub> < t<sub>abel</sub> maka H<sub>0</sub> diterima$

#### **3.6.8 Uji Gain**

Analisis indeks gain bertujuan untuk mengetahui peningkatan kemampuan pemahaman peserta didik terhadapt pembelajaran dengan menggunakan *Computer Science Unplugged* pada multimedia interaktif. Perhitungan tersebut dilakukan menggunakan *software* Microsoft Excel 2016 untuk memperoleh hasil rata-rata dan nilai gain dari nilai TKR Awal dan TKR Akhir yang telah dilakukan. Perhitungan indeks gain beserta tabel klasifikasinya (Hake, 1999) sebagai berikut:

Rumus 3.8 Uji Gain

$$
\langle g \rangle = \frac{skor\ posttest - skor\ pretest}{skor\ maksimum - skor\ pretest}
$$

Keterangan:

 $\langle g \rangle$  = Nilai gain ternormalisasi

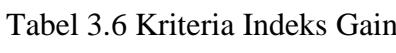

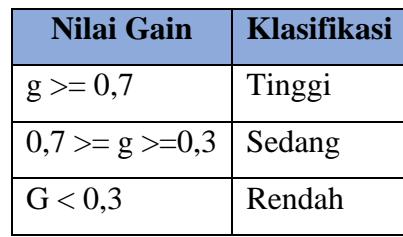

(Sumber: Meltzer, 2002)